**Personal Productivity Timer Скачать**

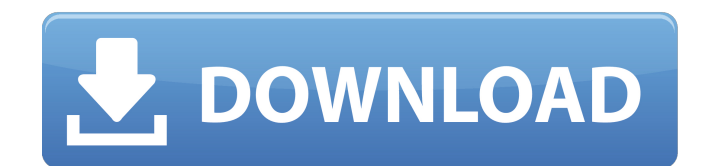

Двойной/тройной вход бесплатно — это премиум-аддон для Firefox 2–3.5 (в настоящее время стабильный для 2.0.0.20+), который позволяет вам дважды входить в систему с одной учетной записи и автоматически выходить из нее через 60 минут без таймера. Этот плагин устраняет необходимость устанавливать таймер каждый раз при входе в систему и позволяет выйти из системы. Ваш firefox будет работать до тех пор, пока вы его не закроете. Двойной/тройной вход в систему Бесплатно можно настроить для входа в систему в то время, когда пользователь хочет, с возможностью автоматического выхода из системы через определенное время или до определенной даты и т. д. Двойной/тройной вход в систему Бесплатно также можно настроить для автоматического входа в систему, когда другие пользователи выходят из системы и могут быть настроены на автоматический вход в систему через определенное время с возможностью выхода из системы по истечении определенного времени. Функционал этого аддона можно реализовать с помощью 1 простой кнопки. Двойной/тройной вход бесплатно можно настроить для входа в систему в то время, когда пользователь хочет, с опциями автоматического выхода из системы через определенное время или до определенной даты и т. д. Двойной/тройной вход бесплатно также можно настроить для автоматического входа в систему, когда другие пользователи выходят из системы и могут быть настроены на автоматический вход в систему через определенное время с возможностью выхода из системы по истечении определенного времени. Функционал этого аддона можно реализовать с помощью 1 простой кнопки. Двойной/тройной вход бесплатно Описание: Worldbank — это интегрированная карта мира с более чем 9 000 названий стран, более 11 000 национальных и субнациональных правительств и более 23 500 больших и малых городов. Вы можете искать с помощью своей учетной записи Google любое место в мире, используя панель поиска над картой, или, если вы ищете определенный город, используйте окно поиска в нижней части карты. Worldbank — это карта мира с более чем 9 000 названий стран, более 11 000 национальных и субнациональных правительств и более 23 500 городов и поселков. Вы можете искать с помощью своей учетной записи Google любое место в мире, используя панель поиска над картой, или, если вы ищете определенный город, используйте окно поиска в нижней части карты. Описание Всемирного банка: Crashless.NET — это универсальный инструмент для составления отчетов о сбоях и отладки приложений .NET, полностью написанный на Java и максимально простой в использовании и понимании, но при этом обеспечивающий все функциональные возможности и точность, необходимые для профессиональной разработки .NET. После установки вы сможете в полной мере воспользоваться комплексными инструментами отладки программного обеспечения из знакомой Visual Studio-

## **Personal Productivity Timer**

Это революционный таймер, разработанный для повышения производительности. Этот мощный таймер может помочь вам создать продуктивный образ жизни, предоставляя вам инструменты и инструменты, чтобы мотивировать себя и оставаться на правильном пути. Одним из основных ключей к продуктивности является постановка целей, а затем сосредоточение на них. Это время можно использовать для достижения своих целей. Особенности персонального таймера продуктивности: 1. Время делит экран надвое. • Левая половина — это ваш монитор с рабочим столом на нем. • Правая половина — это таймер вашей продуктивности. 2. Кнопка остановки/запуска таймера всегда видна и нажата. 3. Автоматическое отключение по истечении выбранного времени. 4. Четыре предустановленных формата времени (6, 8, 10 или 12 минут) 5. Включает в себя файл справки, чтобы вы могли начать работу. 6. Запускайте в скрытом режиме, чтобы не видеть таймер. 7. Легко добавлять новые шаблоны времени и звуки в меню параметров. 8. Уникальный внешний вид, настраиваемые цвета и звук в соответствии с вашим стилем. 9. Нет библиотек для установки. Персональный таймер продуктивности — это настольный таймер, предназначенный для повышения мотивации. Облегчает хорошо зарекомендовавшие себя методы управления временем, такие как разделение 48/12 минут, (10 + 2) \* 5 тире и методы тайм-боксинга, чтобы повысить личную продуктивность и мотивацию. Мощные инструменты борьбы с прокрастинацией. Настраиваемые цвета и звуки. Четыре предустановленных выбора времени. Файл справки содержит информацию о других полезных инструментах и методах повышения личной продуктивности. Описание личного таймера продуктивности: Это революционный таймер, разработанный для повышения производительности. Этот мощный таймер может помочь вам создать продуктивный образ жизни, предоставляя вам инструменты и инструменты, чтобы мотивировать себя и оставаться на правильном пути. Одним из основных ключей к продуктивности является постановка целей, а затем сосредоточение на них. Это время можно использовать для достижения своих целей. Особенности персонального таймера продуктивности: 1. Время делит экран надвое. • Левая половина — это ваш монитор с рабочим столом на нем. • Правая половина — это таймер вашей продуктивности. 2.Кнопка остановки/запуска таймера всегда видна и нажата. 3. Автоматическое отключение по истечении выбранного времени. 4. Четыре предустановленных формата времени (6, 8, 10 или 12 минут) 5. Включает в себя файл справки, чтобы вы могли начать работу. 6. Запускайте в скрытом режиме, чтобы не видеть таймер. 7. Легко добавлять новые шаблоны времени и звуки в меню параметров. fb6ded4ff2

<http://escortguate.com/o-o-safeerase-server-torrent-skatchaty-besplatno-3264bit/>

[https://media.smaskstjohnpaul2maumere.sch.id/upload/files/2022/06/9dcN6z9sO49zZJ9WWf2w\\_15\\_d21146f77d5d4adfbb83555fcd9e4122\\_file.pdf](https://media.smaskstjohnpaul2maumere.sch.id/upload/files/2022/06/9dcN6z9sO49zZJ9WWf2w_15_d21146f77d5d4adfbb83555fcd9e4122_file.pdf) <https://www.reshipy.com/archives/2007>

<https://onlinecasino3.com/effetech-http-sniffer-активация-torrent-скачать-бесплатно-pc-windows-2-310203/?p=310203> <https://ulrichs-flachsmeer.de/wp-content/uploads/2022/06/cammade.pdf>

http://duhocnewworld.com/wp-content/uploads/2022/06/ScheduleOffline WinMac\_Latest.pdf

[http://www.allaprossimafermata.it/wp-content/uploads/2022/06/FB\\_Private\\_Video\\_Downloader\\_\\_\\_\\_\\_.pdf](http://www.allaprossimafermata.it/wp-content/uploads/2022/06/FB_Private_Video_Downloader_____.pdf)

<https://nanoportal.it/wp-content/uploads/2022/06/greihugo.pdf> <https://medialabs.asia/wp-content/uploads/2022/06/rafaly.pdf>

[https://rhea-recrutement.com/wp-content/uploads/2022/06/Web\\_Radio\\_Easy.pdf](https://rhea-recrutement.com/wp-content/uploads/2022/06/Web_Radio_Easy.pdf)

<https://zurisdream.com/wp-content/uploads/2022/06/BlackBeltPrivacy.pdf>

[https://nashvilleopportunity.com/wp-content/uploads/2022/06/MD5\\_Check.pdf](https://nashvilleopportunity.com/wp-content/uploads/2022/06/MD5_Check.pdf)

<https://madisontaxservices.com/fullfonts-ключ-lifetime-activation-code-скачать-бесплатно-без-рег>

<https://goldenstar-travel.com/uncategorized/ultra-downloader-ключ-скачать-бесплатно-без-регист/>

<https://baskibu.com/wp-content/uploads/2022/06/LogonSessions.pdf>

https://myfairytale.blog/wp-content/uploads/2022/06/Spire For Windows Updated2022.pdf

<https://cucinino.de/wp-content/uploads/burrkasi.pdf>

[https://theshoppingmap.co/wp-content/uploads/2022/06/Handy\\_Address\\_Book.pdf](https://theshoppingmap.co/wp-content/uploads/2022/06/Handy_Address_Book.pdf)

[https://wozyzy.com/upload/files/2022/06/TUqQZLqvGj79n9fqzesX\\_15\\_aaf55ecd109488074d0e79146c95e82e\\_file.pdf](https://wozyzy.com/upload/files/2022/06/TUqQZLqvGj79n9fqzesX_15_aaf55ecd109488074d0e79146c95e82e_file.pdf)

[https://encantosdoconde.com.br/advert/change-mac-%d0%b0%d0%ba%d1%82%d0%b8%d0%b2%d0%b8%d1%80%d0%be%d0%b2%d0%b0%d0%](https://encantosdoconde.com.br/advert/change-mac-%d0%b0%d0%ba%d1%82%d0%b8%d0%b2%d0%b8%d1%80%d0%be%d0%b2%d0%b0%d0%bd%d0%bd%d0%b0%d1%8f-%d0%bf%d0%be%d0%bb%d0%bd%d0%b0%d1%8f-%d0%b2%d0%b5%d1%80%d1%81%d0%b8%d1%8f-%d1%81%d0%ba%d0%b0%d1%87/) [bd%d0%bd%d0%b0%d1%8f-%d0%bf%d0%be%d0%bb%d0%bd%d0%b0%d1%8f-%d0%b2%d0%b5%d1%80%d1%81%d0%b8%d1%8f-%d1%81](https://encantosdoconde.com.br/advert/change-mac-%d0%b0%d0%ba%d1%82%d0%b8%d0%b2%d0%b8%d1%80%d0%be%d0%b2%d0%b0%d0%bd%d0%bd%d0%b0%d1%8f-%d0%bf%d0%be%d0%bb%d0%bd%d0%b0%d1%8f-%d0%b2%d0%b5%d1%80%d1%81%d0%b8%d1%8f-%d1%81%d0%ba%d0%b0%d1%87/)

[%d0%ba%d0%b0%d1%87/](https://encantosdoconde.com.br/advert/change-mac-%d0%b0%d0%ba%d1%82%d0%b8%d0%b2%d0%b8%d1%80%d0%be%d0%b2%d0%b0%d0%bd%d0%bd%d0%b0%d1%8f-%d0%bf%d0%be%d0%bb%d0%bd%d0%b0%d1%8f-%d0%b2%d0%b5%d1%80%d1%81%d0%b8%d1%8f-%d1%81%d0%ba%d0%b0%d1%87/)